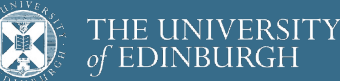

# **Advanced Database Systems**

Spring 2024

### Lecture #13: **File Organisations**

R&G: Chapter 8

# **RECAP: FILE ORGANISATIONS**

Method of arranging a file of records on secondary storage

#### Heap Files

Store records in no particular order

#### Sorted Files

Store records in sorted order, based on search key fields

#### Index Files

Store records to enable fast lookup and modifications Tree-based & hash-based indexes

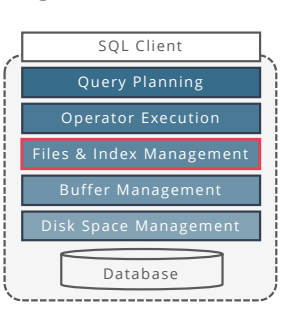

2

4

2

3

## **COMPARING FILE ORGANISATIONS**

What is the "best" file organisation?

Depends on access patterns...

What are common access patterns?

How to compare file organisations anyway?

Can we be quantitative about trade-offs? If one is better … by how much?

### **GOALS**

Big picture overheads for data access We will (overly) simplify performance models to provide insight, not to get perfect performance Still, a bit of discipline: Clearly identify assumptions up front Then estimate cost in a principled way Foundation for query optimization

Cannot choose the fastest scheme without an estimate of speed!

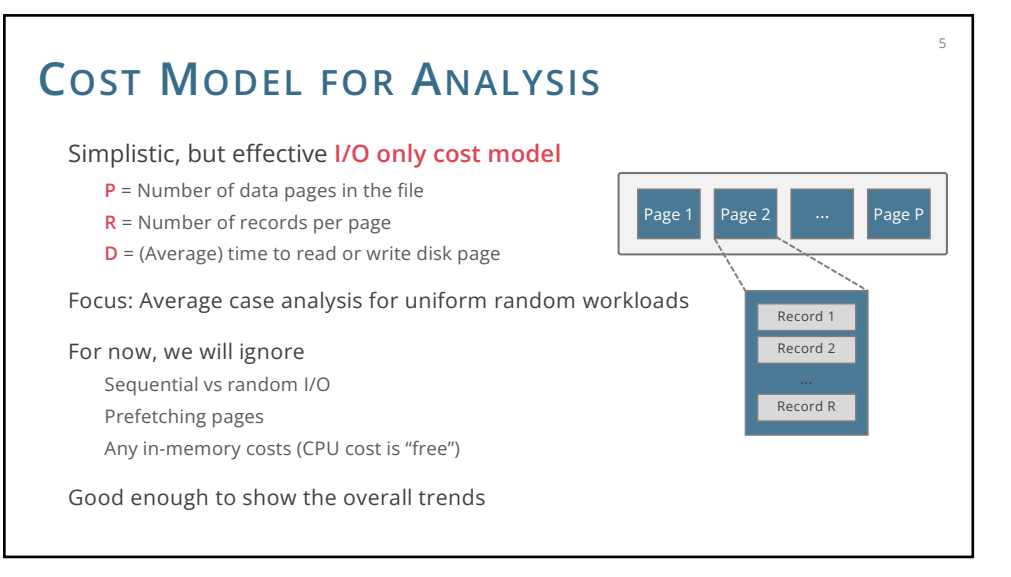

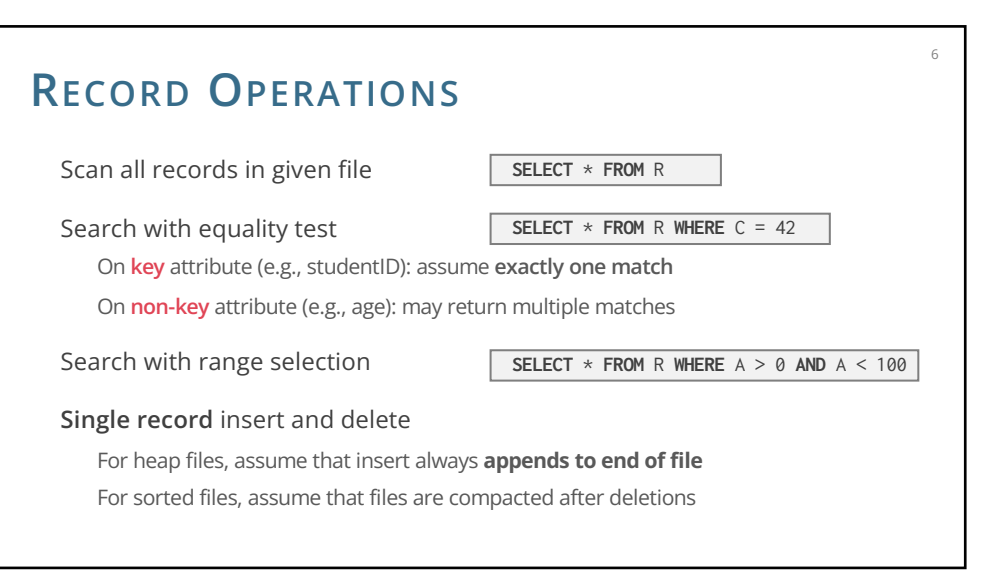

8

5

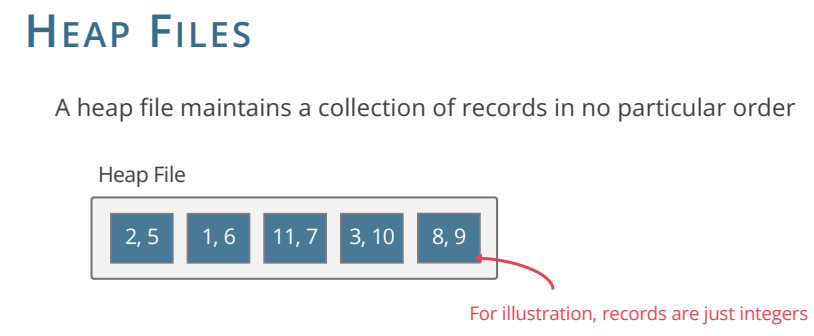

**P:** Number of data pages = 5

**R:** Number of records per page = 2

**D:** (Average) time to read/write disk page = 5 ms

## **HEAP FILE: SCAN ALL RECORDS**

Read each page of the file, for each page scan over all records

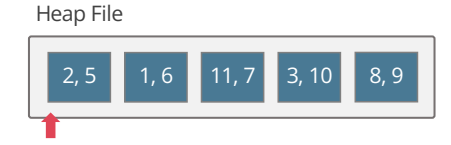

Scanning all records touches **P** pages Reading each page takes **D** time

**Estimated cost**: **P** · **D**

6

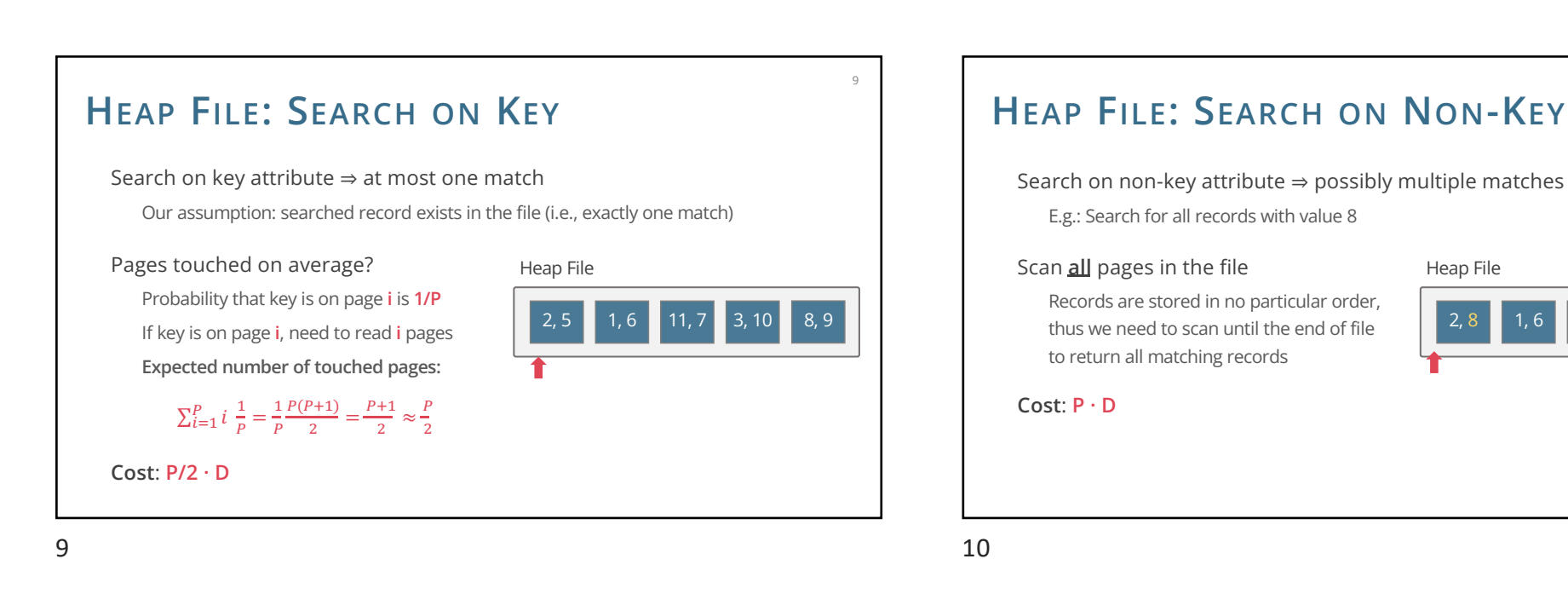

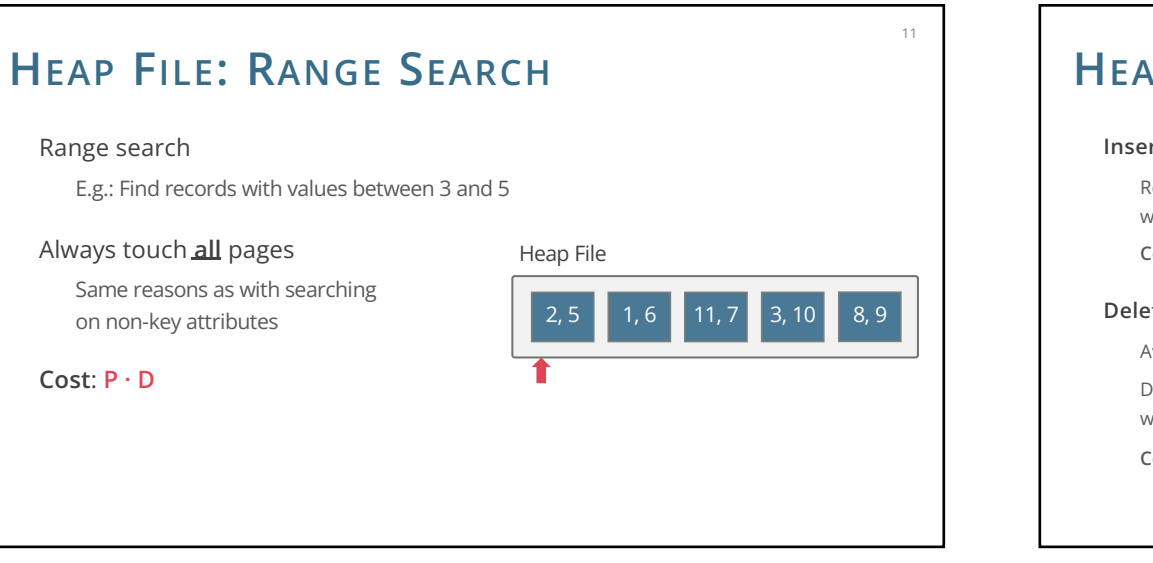

#### **HEAP FILE: INSERT & DELETE Insert record** Read last page, append new record, write page back to disk **Cost** = **2D Delete record** Average case to find the record: **P/2** reads Delete record from page, write page back to disk  $Cost = (P/2 + 1) \cdot D$ Note: Records from last page could be used to eliminate gaps caused by deletions (ignored here) 12  $\begin{array}{|c|c|c|c|c|c|c|c|c|} \hline 2, 5 & 1, 6 & 11, 7 & 3, 10 & 8, 9 \ \hline \end{array}$ After Inserting 0  $0, \_$ 2, 5 | 1, 6 | 11, 7 | \_, 10 | 8, 9 After Deleting 3  $0, \_$

10

2, 8 1, 6 3, 7 3, 10 8, 9

Heap File

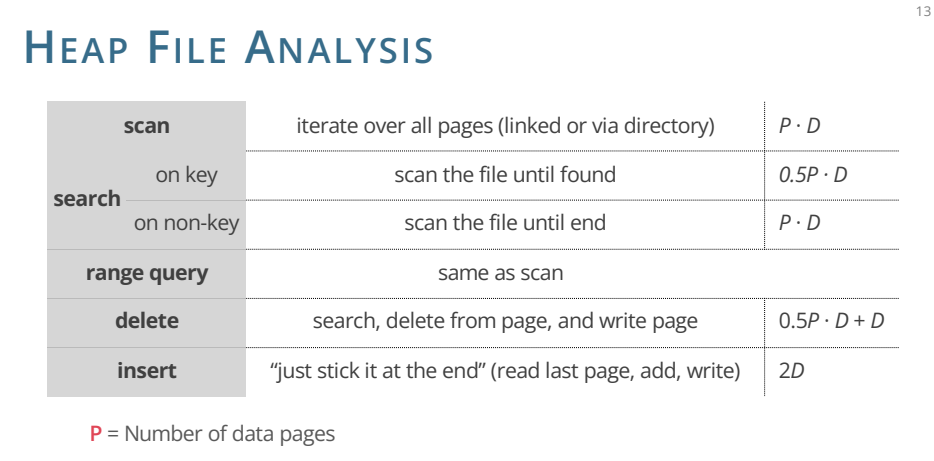

**D** = (Average) time to read or write disk page

13

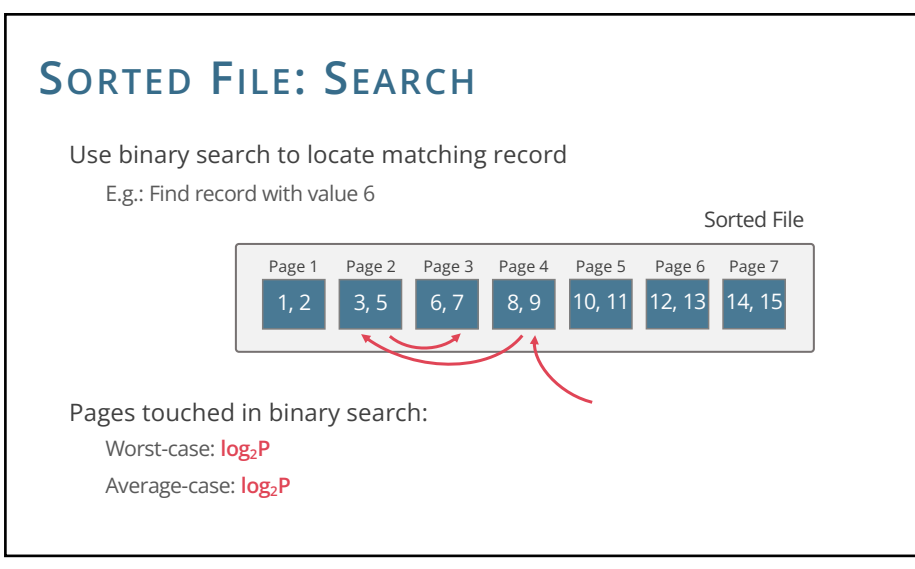

### **SORTED FILES** Store records sorted by lookup attributes, no gaps Scanning all records Records in sorted order (can be big plus) **Cost**: **P** · **D** Searching records Use binary search when the **search condition matches the sort order**  Inserts & deletes are **slow** Shift all subsequent records 14  $1, 2$  3, 5 6, 7 8, 9 10, 11 Sorted File

14

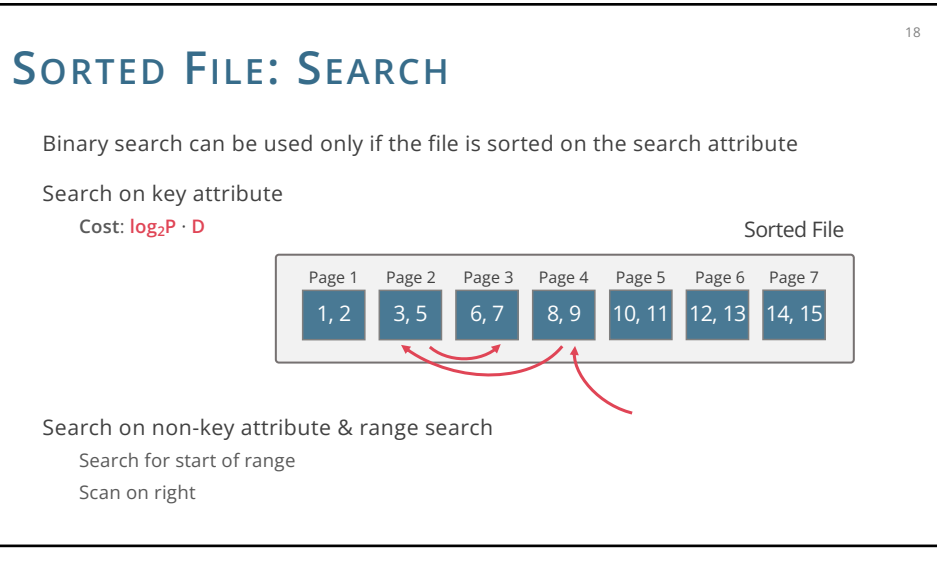

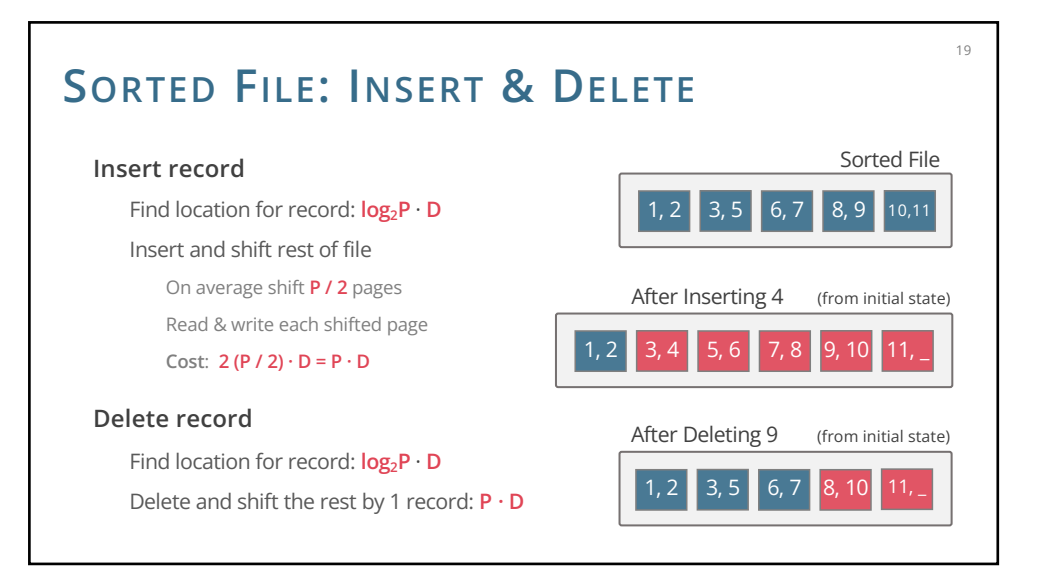

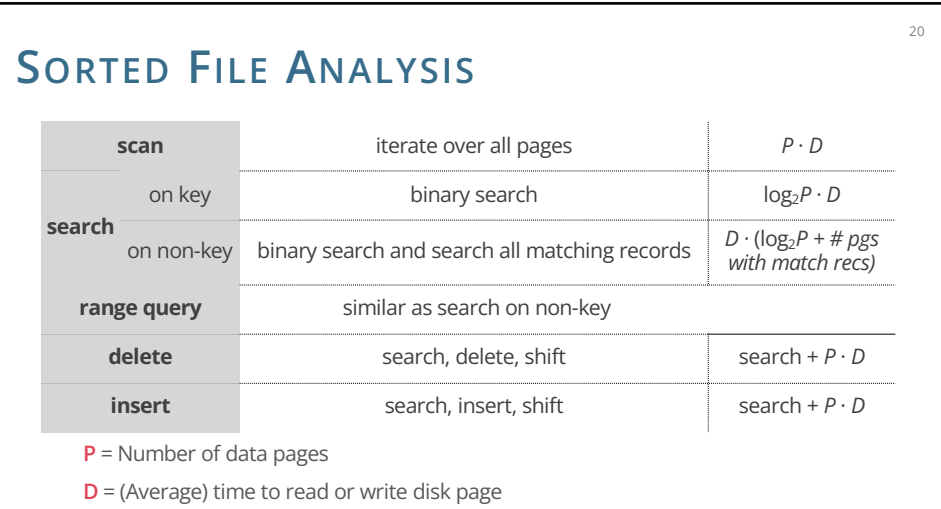

20

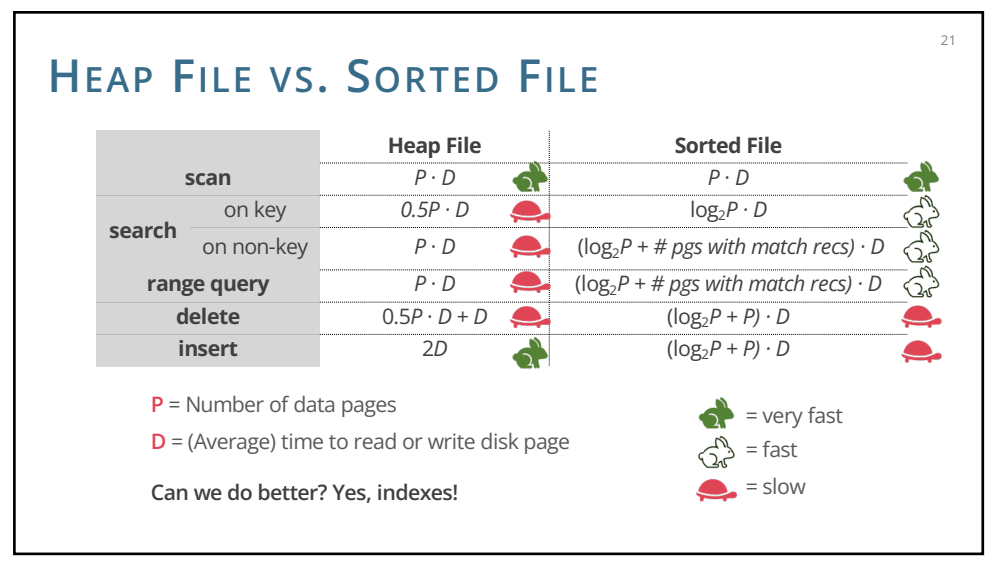

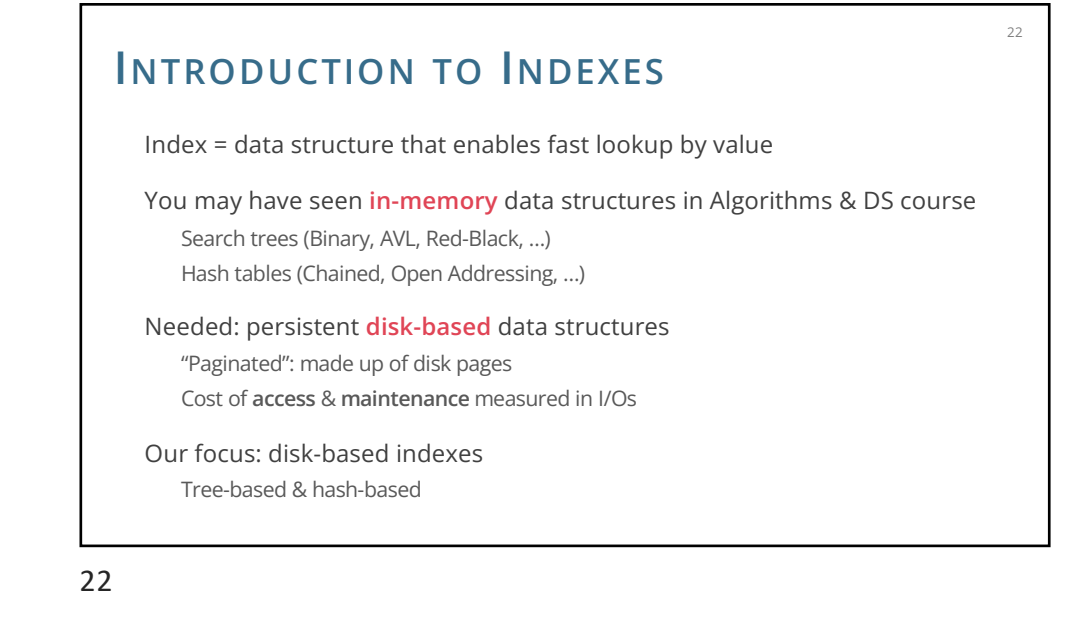

### **INDEX**

**Index** = data structure that organizes data records to efficiently retrieve all records matching a given **search condition**

**Search key =** attributes used to look up records in a relation Can be any subset of the attributes of a relation. Do not need to be unique **Not** the same as **key** = minimal set of attributes that uniquely identify a record

> **CREATE INDEX** idx1 **ON** Student **USING** btree(sid) **CREATE INDEX** idx2 **ON** Student **USING** hash(sid) **CREATE INDEX** idx3 **ON** Student **USING** btree(age,name)

## **INDEX USAGE**

An index contains a collection of **index entries** and supports efficient retrieval of all index entries **k\*** with a given key value **k**

24

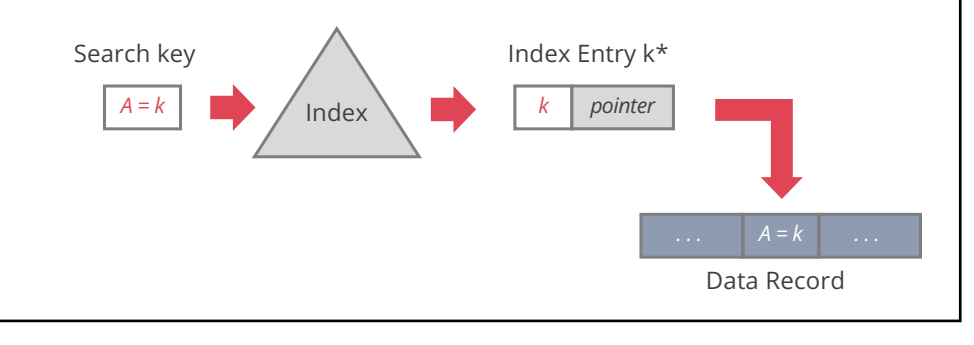

24

23

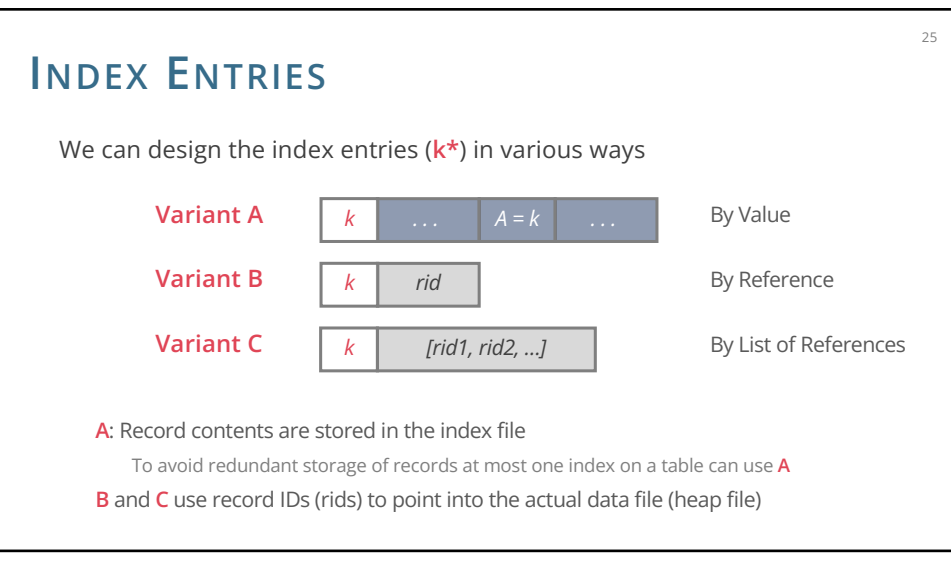

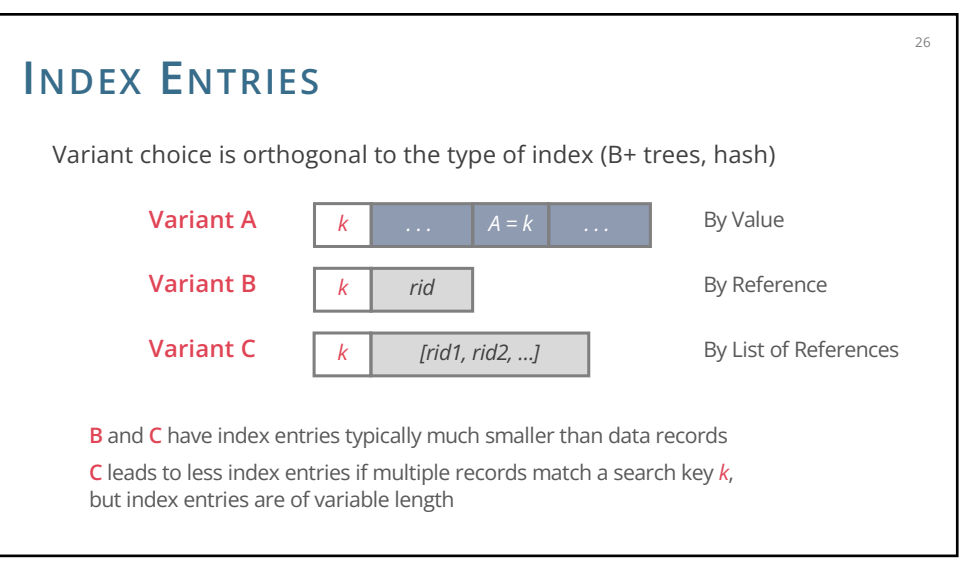

### **INDEXING BY REFERENCE**

Both **Variant B** and **Variant C** index data by reference

By-reference is required to support multiple indexes per table

Otherwise we would be replicating entire tuples

Replicating data leads to complexity when doing updates, so it's something we want to avoid

## **INDEX CLASSIFICATION**

### **Tree-based vs. Hash-based**

27

Do not support same operations: range search only in tree indexes

#### **Clustered vs. unclustered**

Clustered = order of data records is same as, or 'close to', order of index entries

29

### **Primary vs. secondary**

Primary index = search key contains primary key Secondary index = search key may match multiple records Unique index = search key contains a candidate key

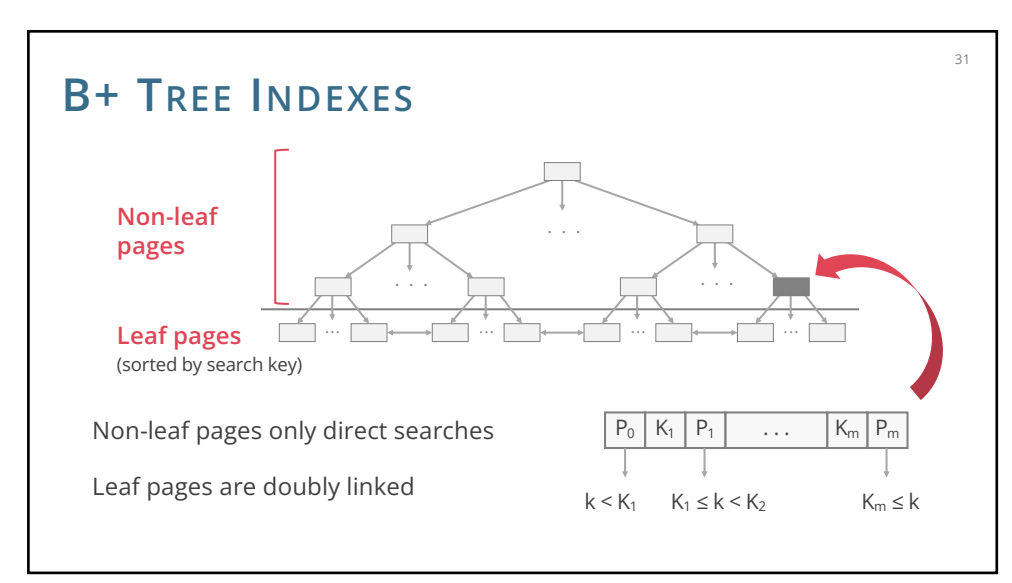

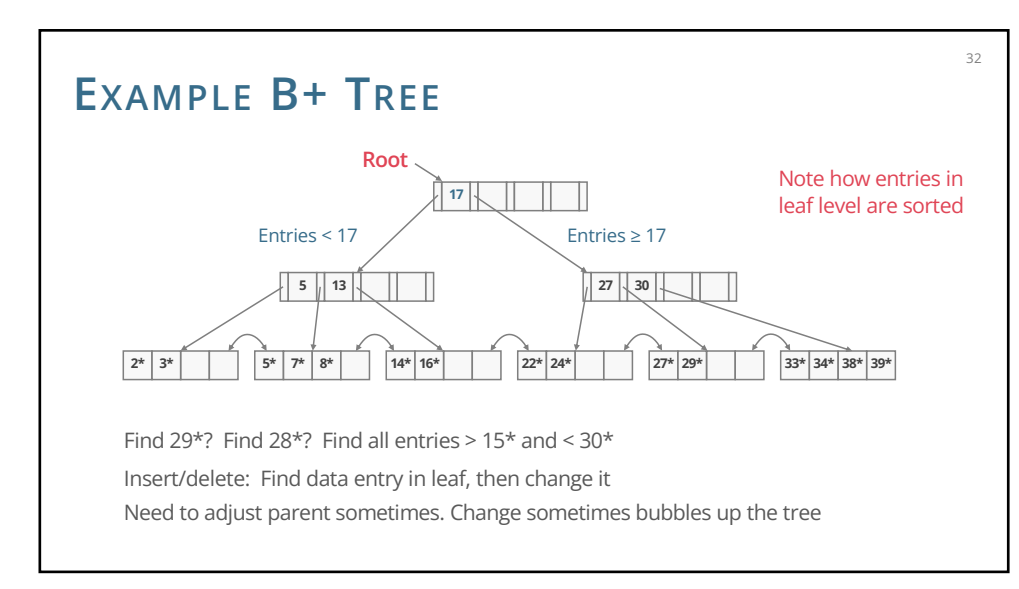

27

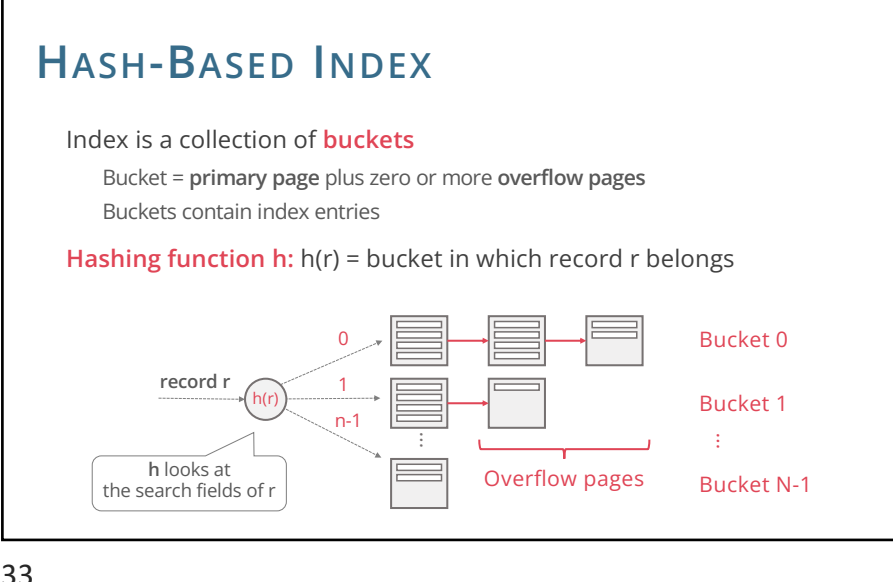

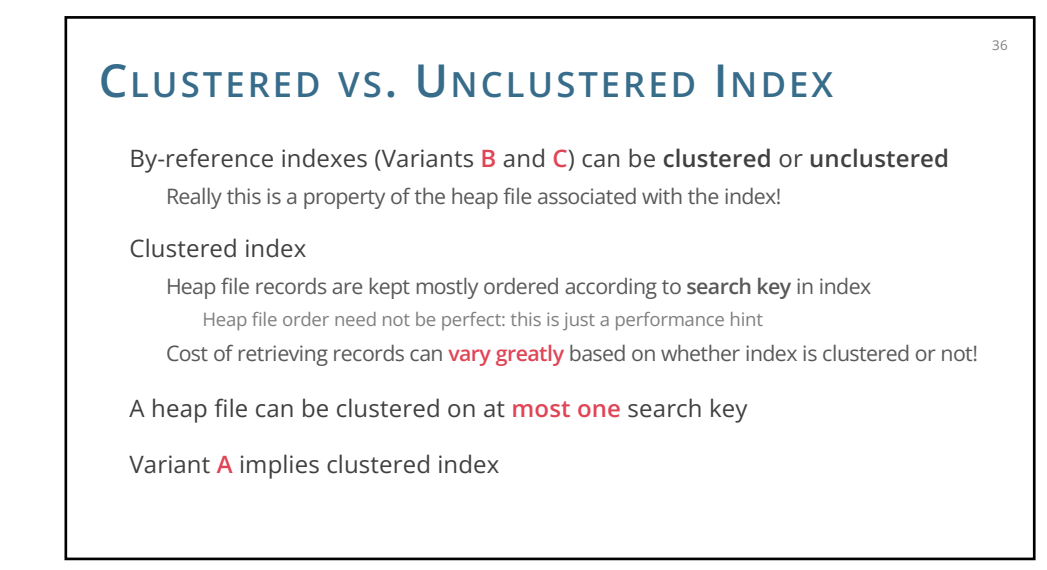

33

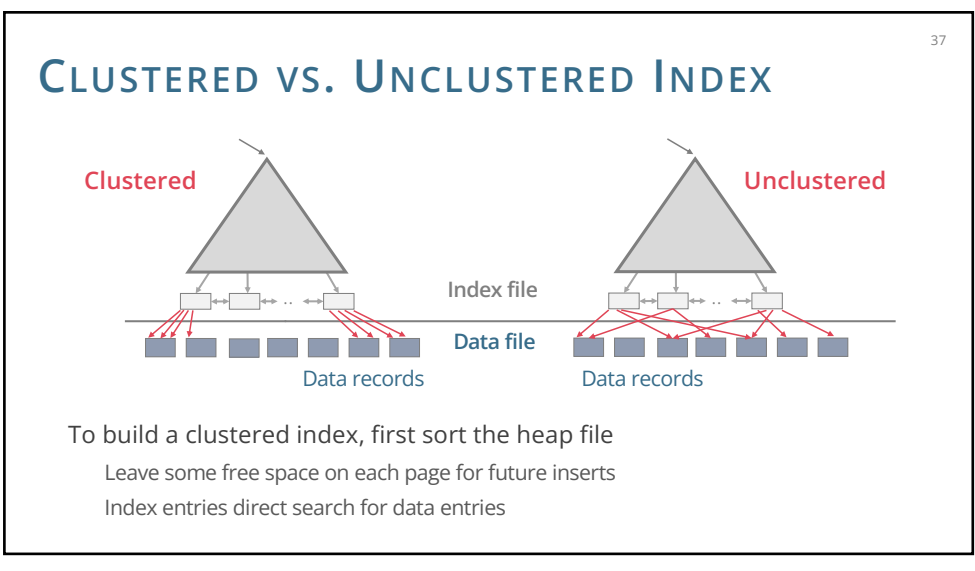

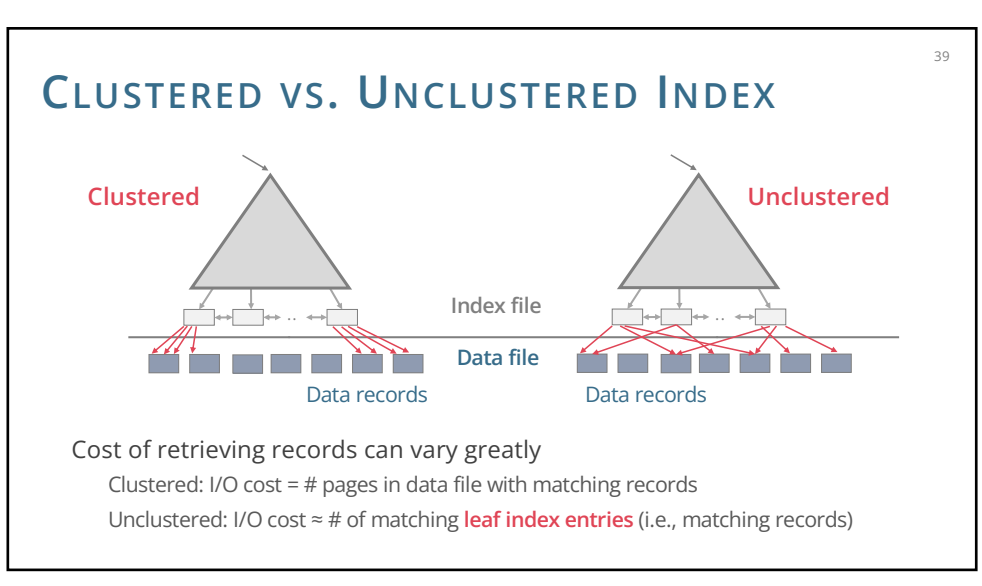

36

### **CLUSTERED VS. UNCLUSTERED INDEX**

#### Clustered pros

Efficient for range searches Potential locality benefits Sequential disk access, prefetching, etc Support certain types of compression (more on that later)

#### Clustered cons

More expensive to maintain Need to periodically update heap file order Solution: on the fly or "lazily" via reorganisations Heap file usually only **packed to 2/3** to accommodate inserts Overflow pages may be needed for inserts

### 40

### **SUMMARY**

**Heap Files:** Suitable when typical access is a full scan of all records

**Sorted Files:** Best for retrieval in order or when a range of records is needed

**Index Files:** Fast lookup and efficient modifications

Tree-based vs. hash-based

Hash-based index only good for equality search Tree index is always a good choice

Clustered vs. unclustered index

At most one clustered index per table Multiple unclustered indexes are possible

49